## Exam 1 - Play Computer

1

Record the changes to variables and the output of the program.

```
for i in [1, 3, 2, 0, 4]:
print(i, end="")
if i%3==0:
     continue;
print()
```
variable values i

Output:

## 2

Record the changes to variables and the output of the program.

```
for i in [2, 1, 3, 1]:
for j in range(0,i):
    print("A", end="")
print("B")
```
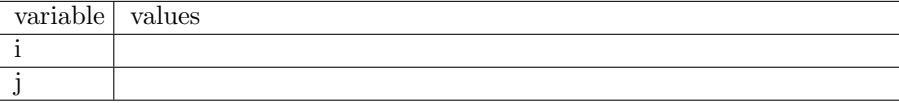

Output: